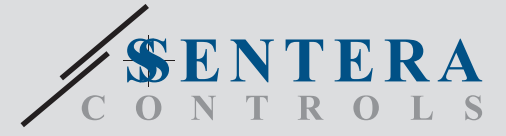

# DRM-M-02 DRM-M-02 Модул I/O за Modbus с 2 релейни изхода Модул I/O за Modbus с 2 релейни изхода

Серията DRM-M-02 включва релейни изходни модули за Modbus мрежи. Те разполагат с 2 C/O релета с нормално отворен и нормално затворен контакт. Състоянието на релетата може да се контролира чрез комуникация Modbus RTU.

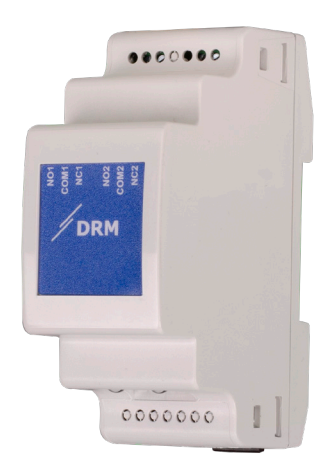

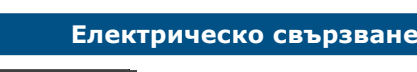

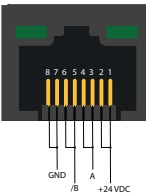

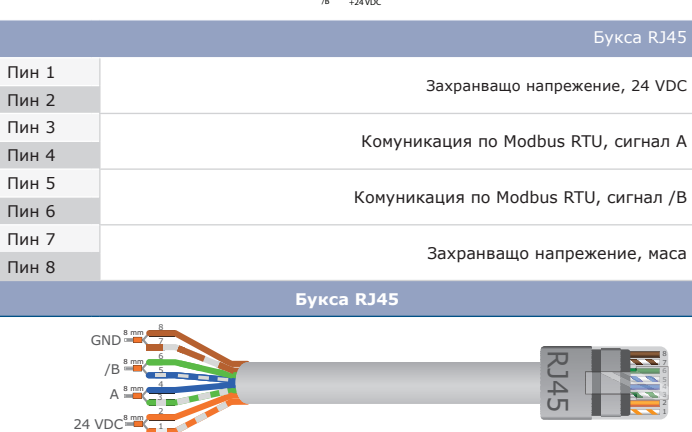

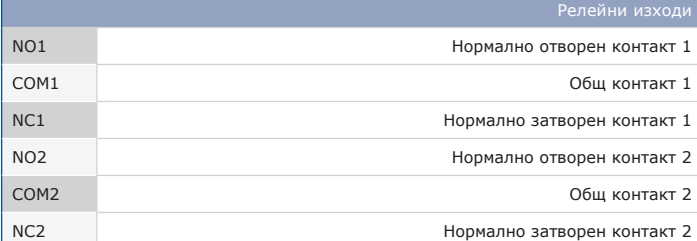

#### **Основни характеристики**

• 2 C/O релета с нормално отворен и нормално затворен контакт

- Комуникация по Modbus RTU
- Монтиране на DIN шина

8880888

DRM

 $0000000$ 

• Актуализациите на фърмуера могат да бъдат изтеглени чрез комуникацията Modbus RTU (интегриран bootloader)

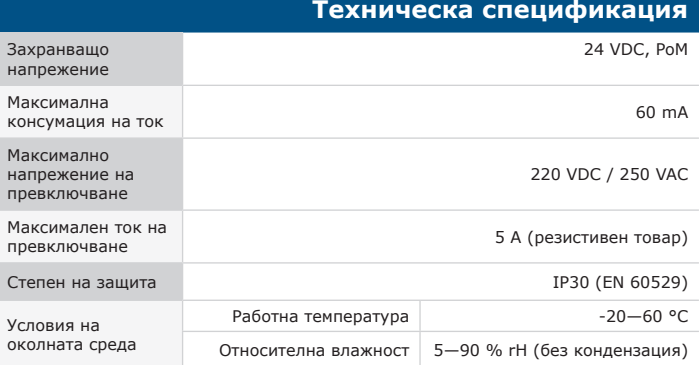

#### **Област на приложение**

• Само за закрити помещения

• Управление на външни устройства чрез релейните изходи

• Главното (Master) устройство Modbus може да регулира състоянието на релето чрез Modbus регистрите

#### **Артикулни кодове**

DRM-M-02 2 C/O релейни изходи

### **Стандарти**

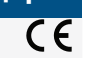

• Low Voltage Directive 2014/35/EU - EN 50178:1997 Electronic equipment for use in power installations - EN 60529:1991 Degrees of protection provided by enclosures (IP Code). Amendment AC:1993 to EN 60529

- 
- EMC directive 2014/30/EU: EN 61000-6-2:2005 Electromagnetic compatibility (EMC) Part 6-2: Generic standards Immunity for industrial environments. Amendment AC:2005 to EN 61000-6-2 - EN 61000-6-4:2007 Electromagnetic compatibility (EMC) - Part 6-4: Generic standards - Emission standard for industrial environments Amendment A1:2011 to EN61000-6-4
- 
- RoHs Directive 2011/65/EU EN IEC 63000:2018 Technical documentation for the assessment of electrical and electronic products with respect to the restriction of hazardous substances

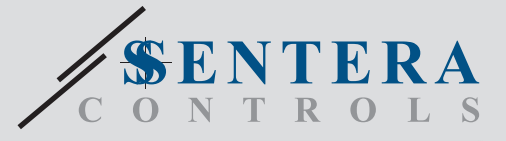

## DRM-M-02 Модул I/O за Modbus с 2 релейни изхода

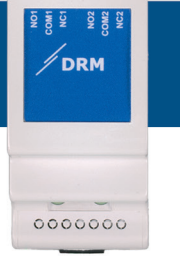

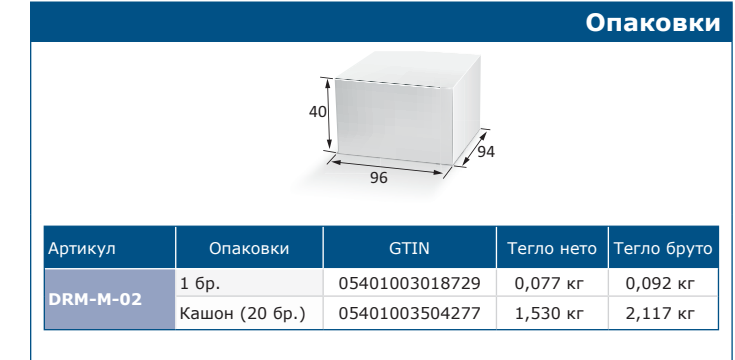

### **Modbus регистри**

Този продукт изисква специален фърмуер за приложението,

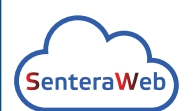

който може да бъде изтеглен от уебсайта на Sentera: Изберете приложението си чрез www.sentera.eu/bg/solutions.

Първо, свържете всички необходими продукти, включително интернет гейтуея на Sentera. След това свържете

инсталацията си към www.senteraweb.eu. Кликнето върху "Връзка към решение" и въведете кода на решението, за да изтеглите избрания фърмуер за свързаните устройства. След изтеглянето ще имате възможност да използвате инсталацията самостоятелно или да продължавате да държите интернет гейтуея свързан.

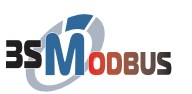

Параметрите на изделието могат да се конфигурират /проследяват чрез софтуерната платформа 3SModbus. Приложението може да свалите от:

[https://www.sentera.eu/bg/3SMCenter](https://www.sentera.eu/en/3SMCenter)

Повече информация относно Modbus регистрите може да намерите в Modbus Register Map.

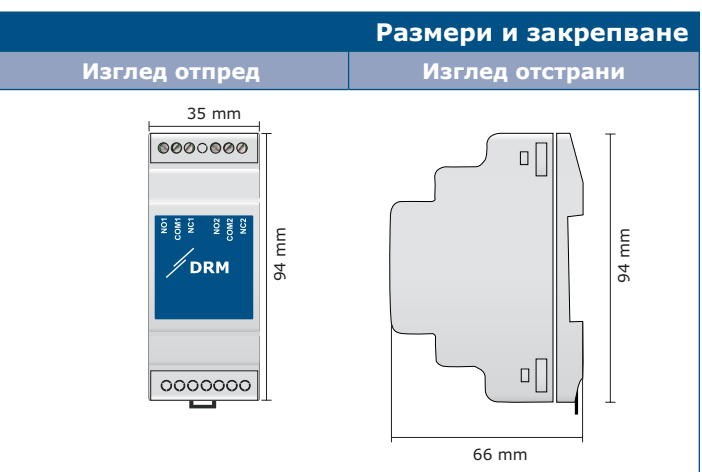

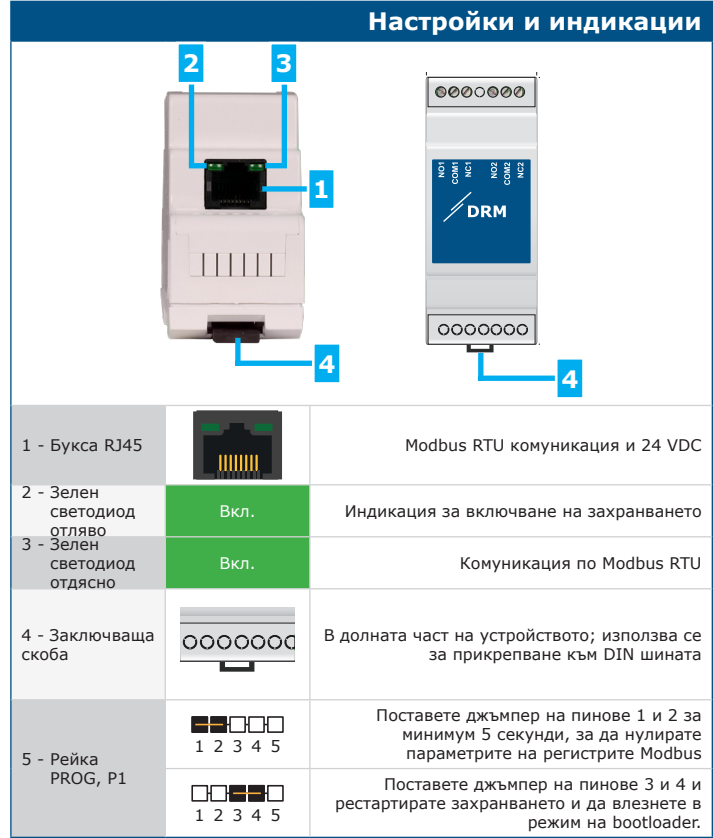